Защищаем Kubernetes npu nomowy StackRox gewebo, cepgumo, эффективно?

Георг Гаал

## Кто я такой

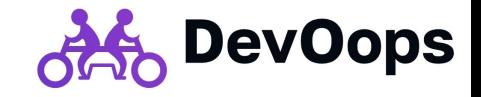

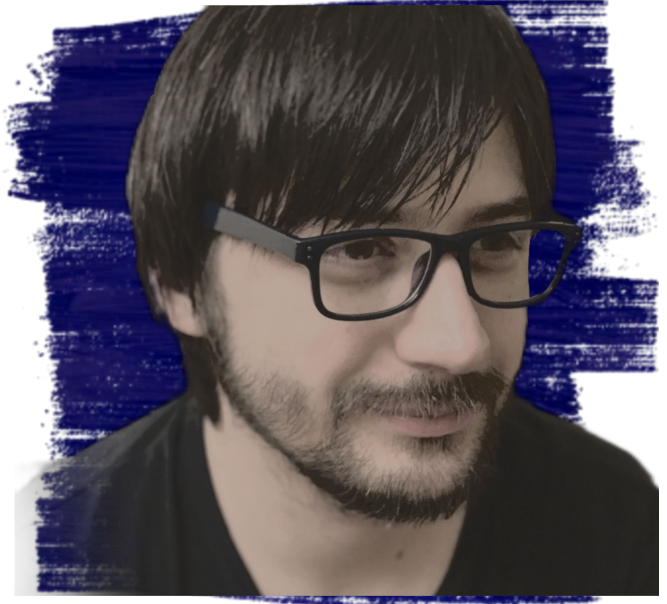

- ведущий инженер Zodia **Morkets**
- администратор русскоязычных tg **KOHOAOB NO kubernetes,** gitlab, gitops etc.
- участник ПК различных конференций
- nuwy cmamьu :-)

## Гипотетическоя CUMYQUUA

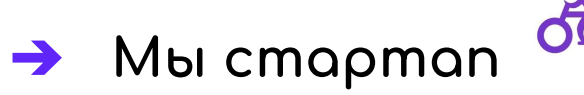

- Мы поехали в облако и развернули к8s
- $\rightarrow$  Пустили трафик
	-
- $\rightarrow$  Bcë xopowo
	-
- $\rightarrow$  A meneps непонятно
- → Что делать? Кто виноват

**DevOops** 

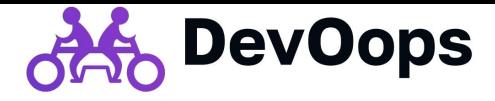

#### https://landscape.cncf.io

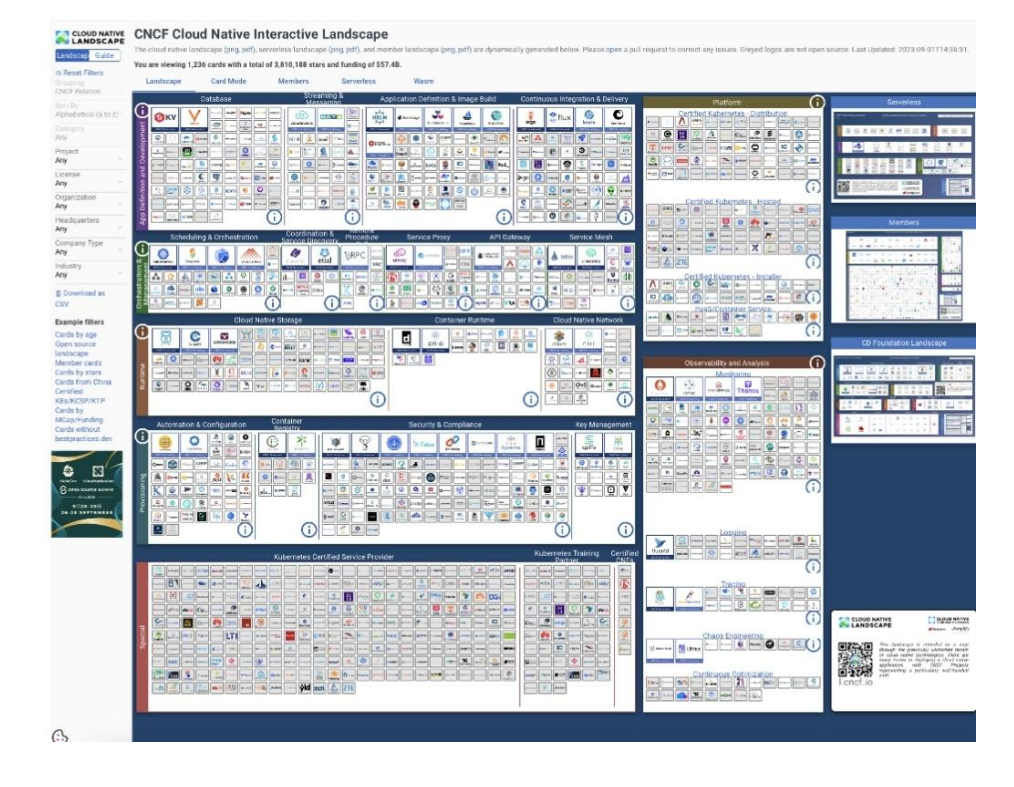

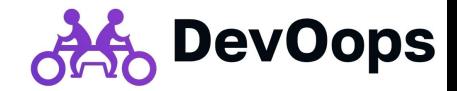

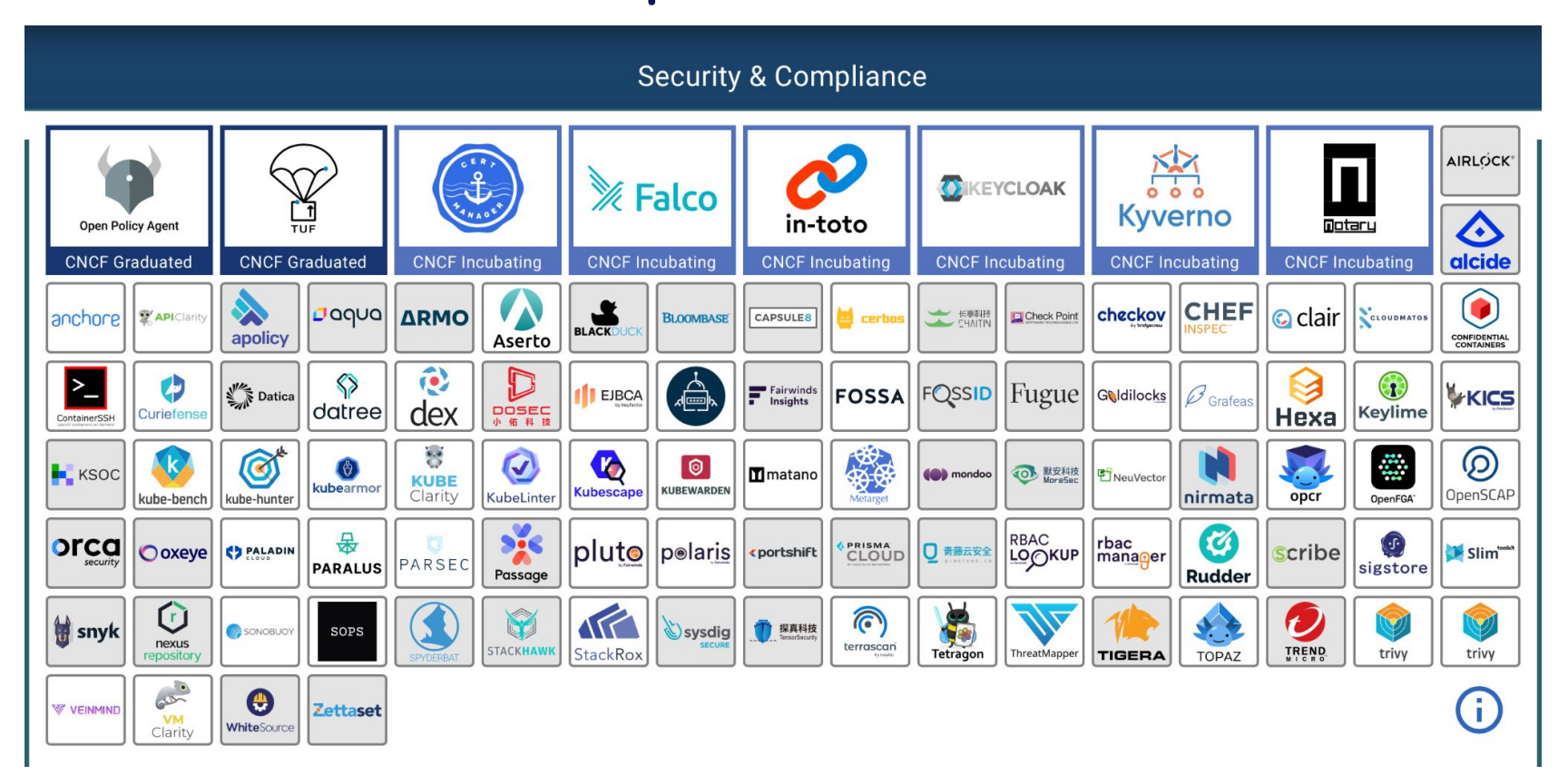

- https://github.com/falcosecurity/fal  $\underline{\mathsf{CO}}$
- k8s native (helm + daemonset)
- умеет собирать события с узла
- умеет собирать события аудита k8s api
- нет реакции на события (!!!)  $\bullet$
- rule-based поэтому легко  $\bullet$ обходится (!!!)
- нет контекста
- CM.

https://github.com/draios/sysdig и https://github.com/draios/sysdig-in spect

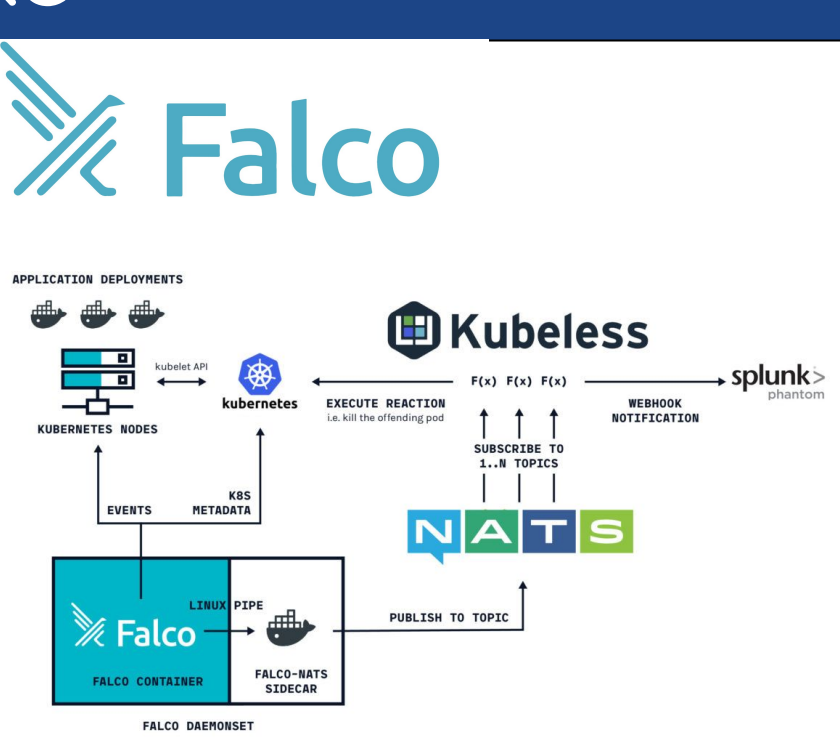

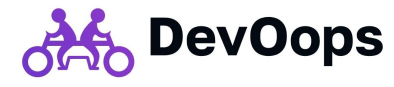

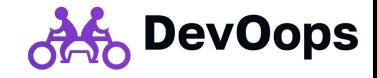

#### Что есть на рынке Neysdig

#### На базе falco сделан платный **SysDig Secure** https://sysdig.com/

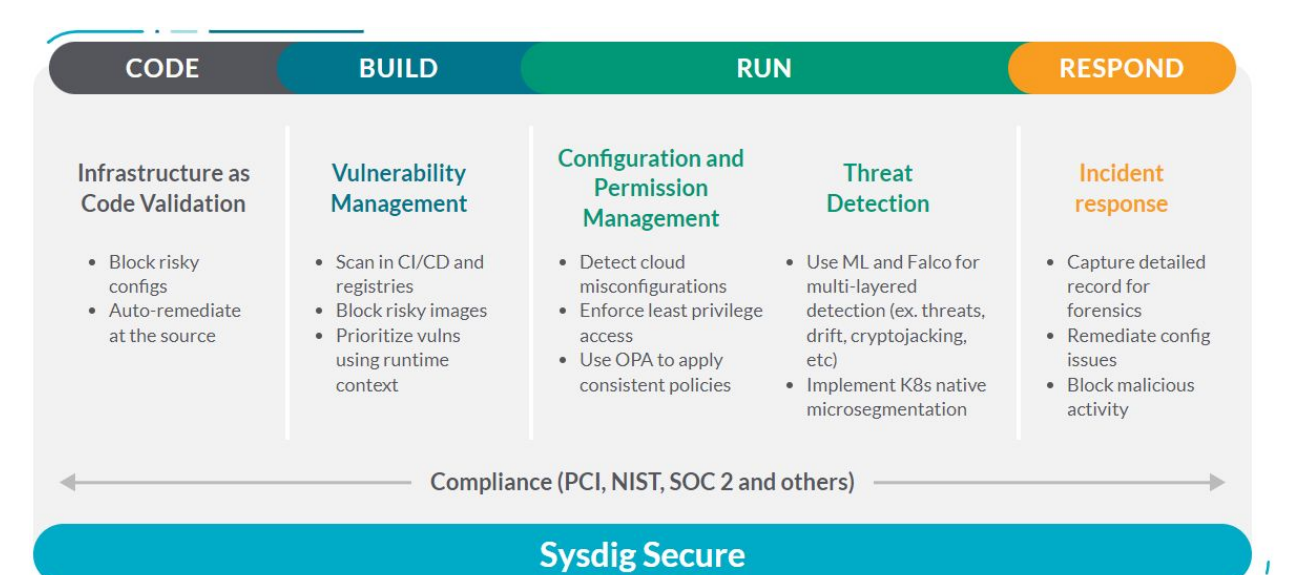

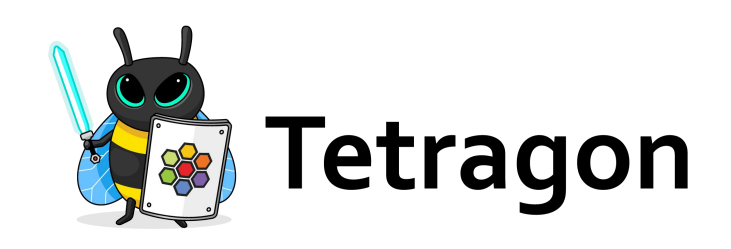

- https://github.com/cilium/te tragon
- k8s native
- нетривиален в настройке
- только лишь агент сбора
- Cilium ONI Y

зато с Cilium у нас есть Hubble!

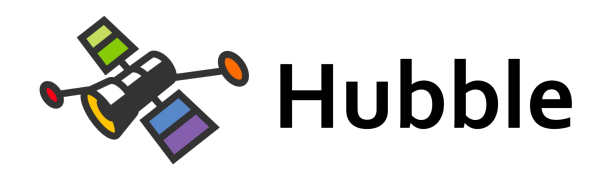

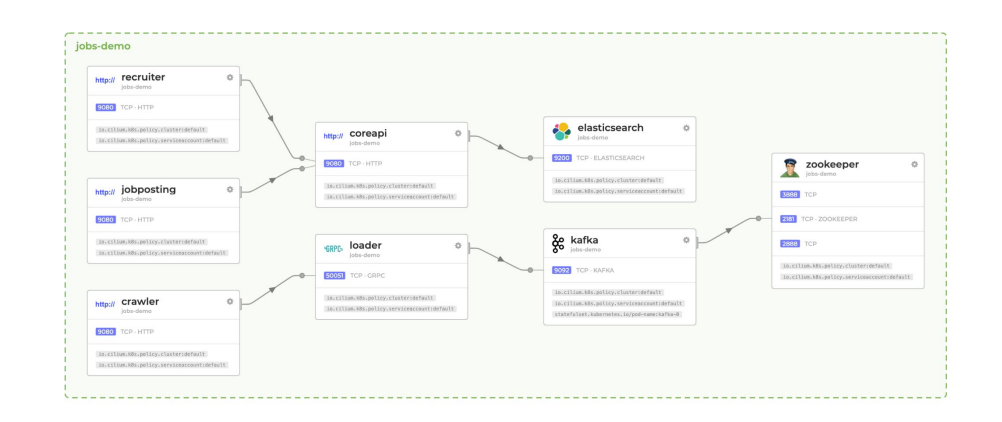

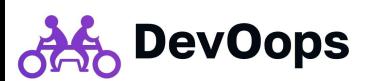

#### Daqua Aqua Security

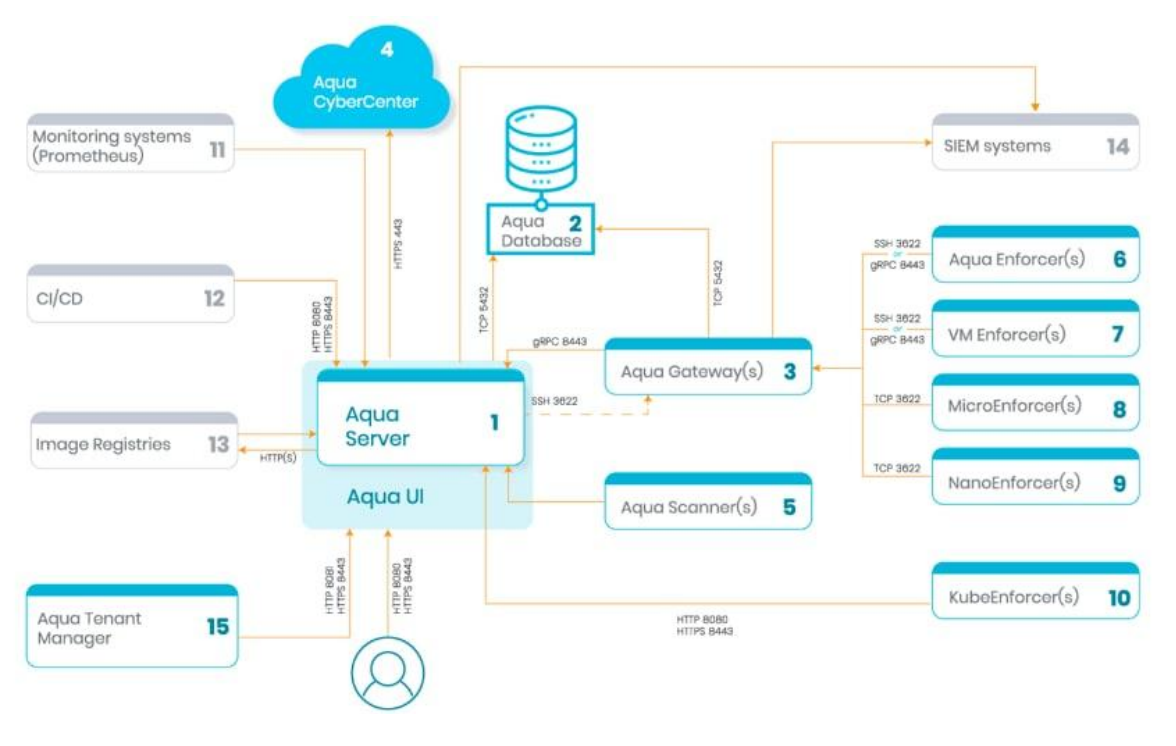

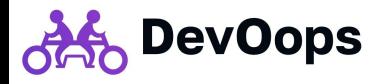

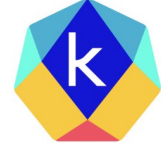

kube-bench

aqua kube-bench

- https://github.com/aquasecurity/kube-bench
- Сканирование на CIS compliance

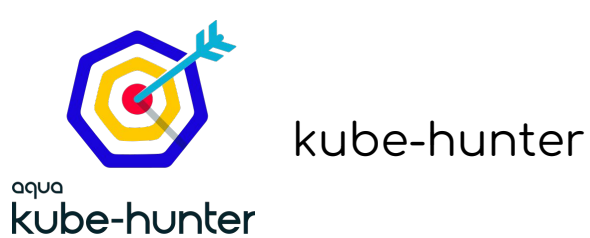

- https://github.com/aquasecurity/kube-hunter
- агрессивное сканирование на уязвимости

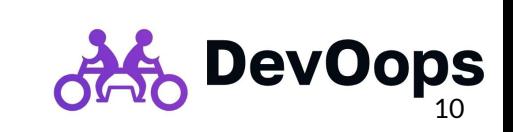

куча различных сканеров образов

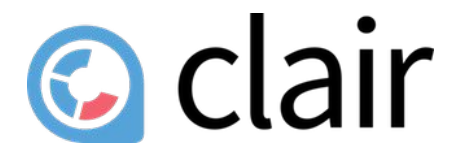

https://github.com/guay/clair

https://github.com/aquasecurity/trivy

# anchore

https://github.com/anchore/anchore-engine (deprecated)

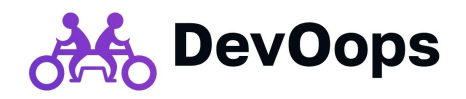

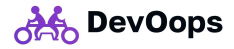

## Безопасность kubernetes

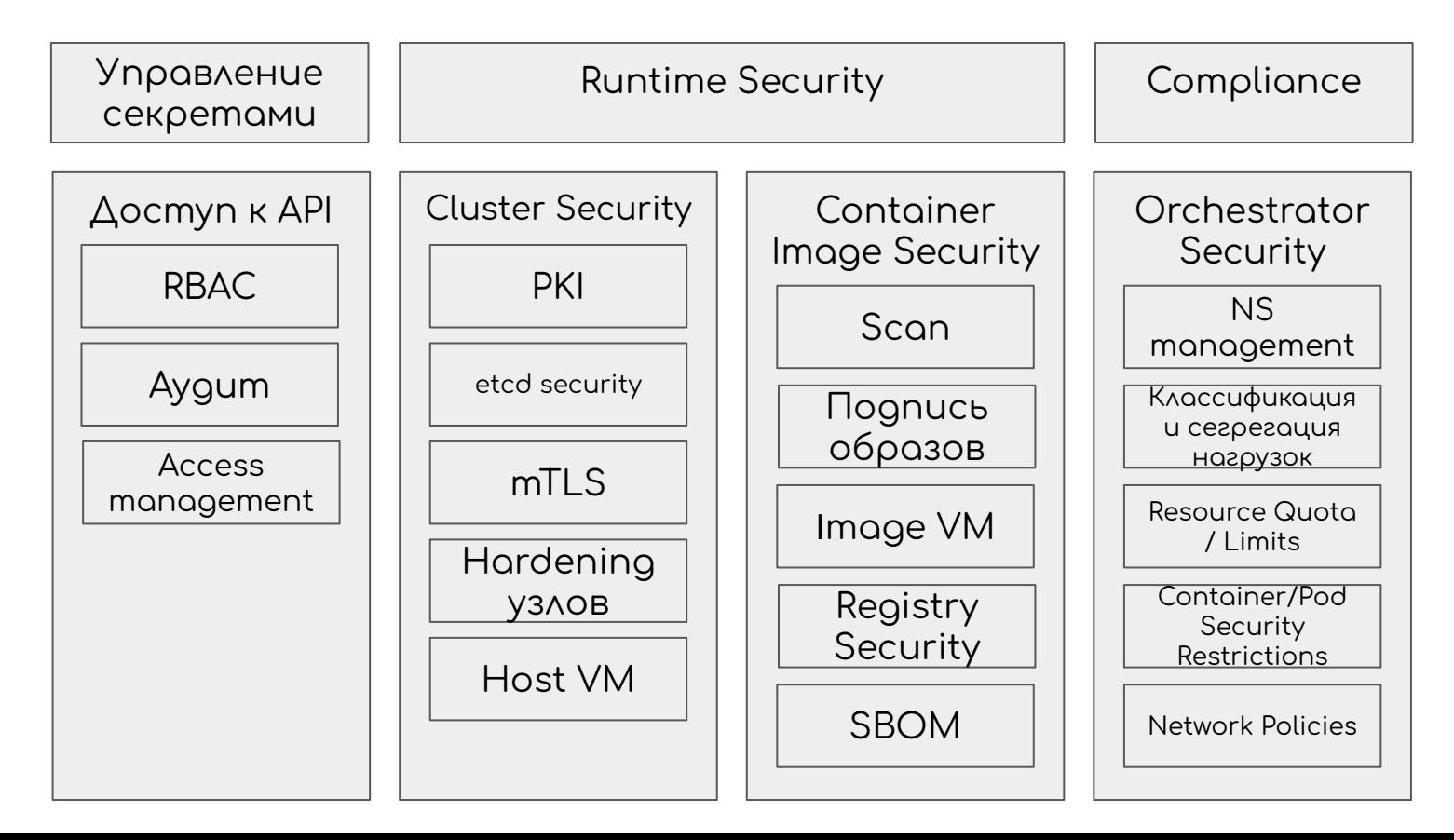

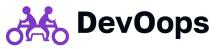

## Безопасность kubernetes

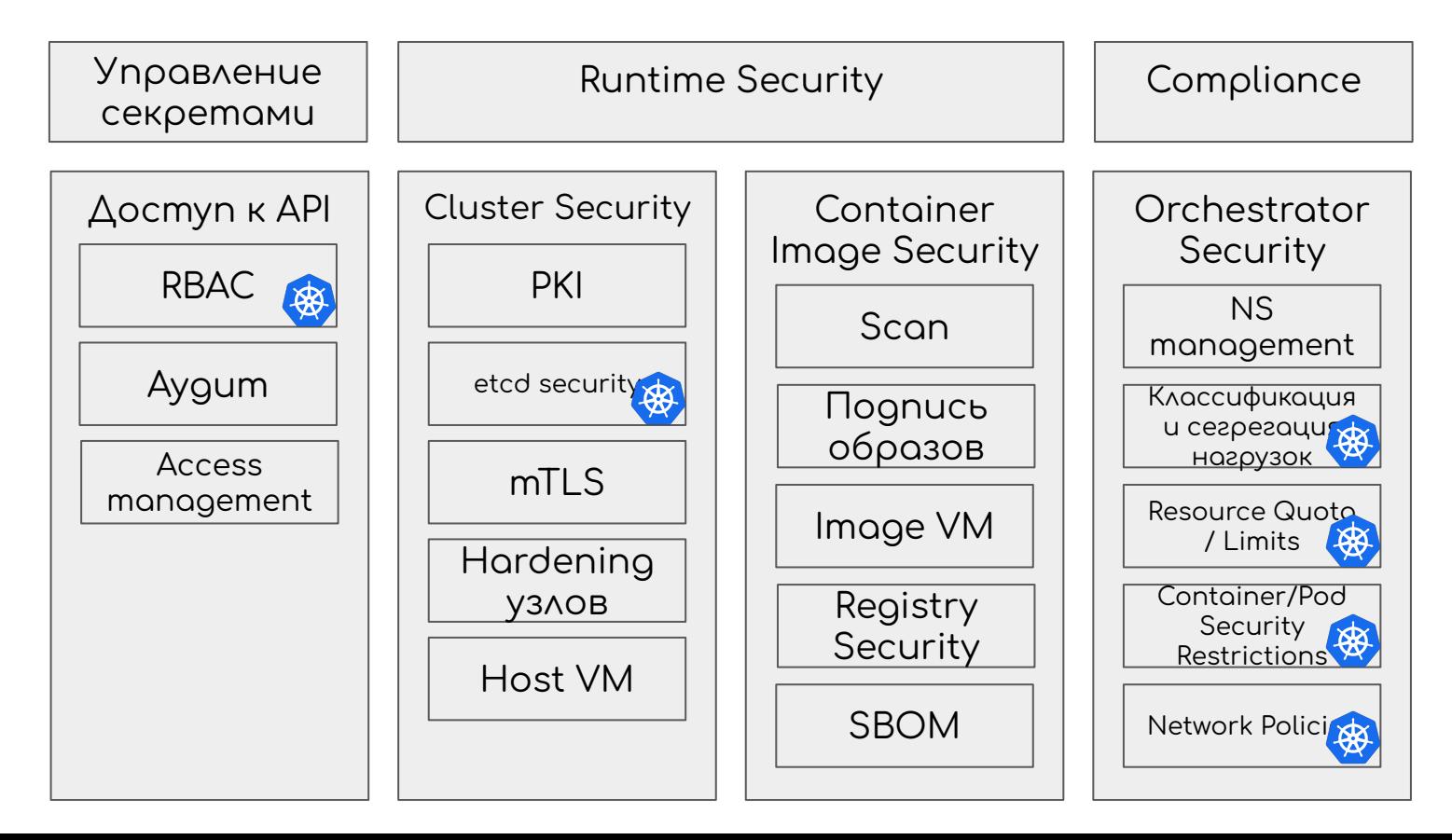

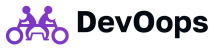

## Безопасность kubernetes

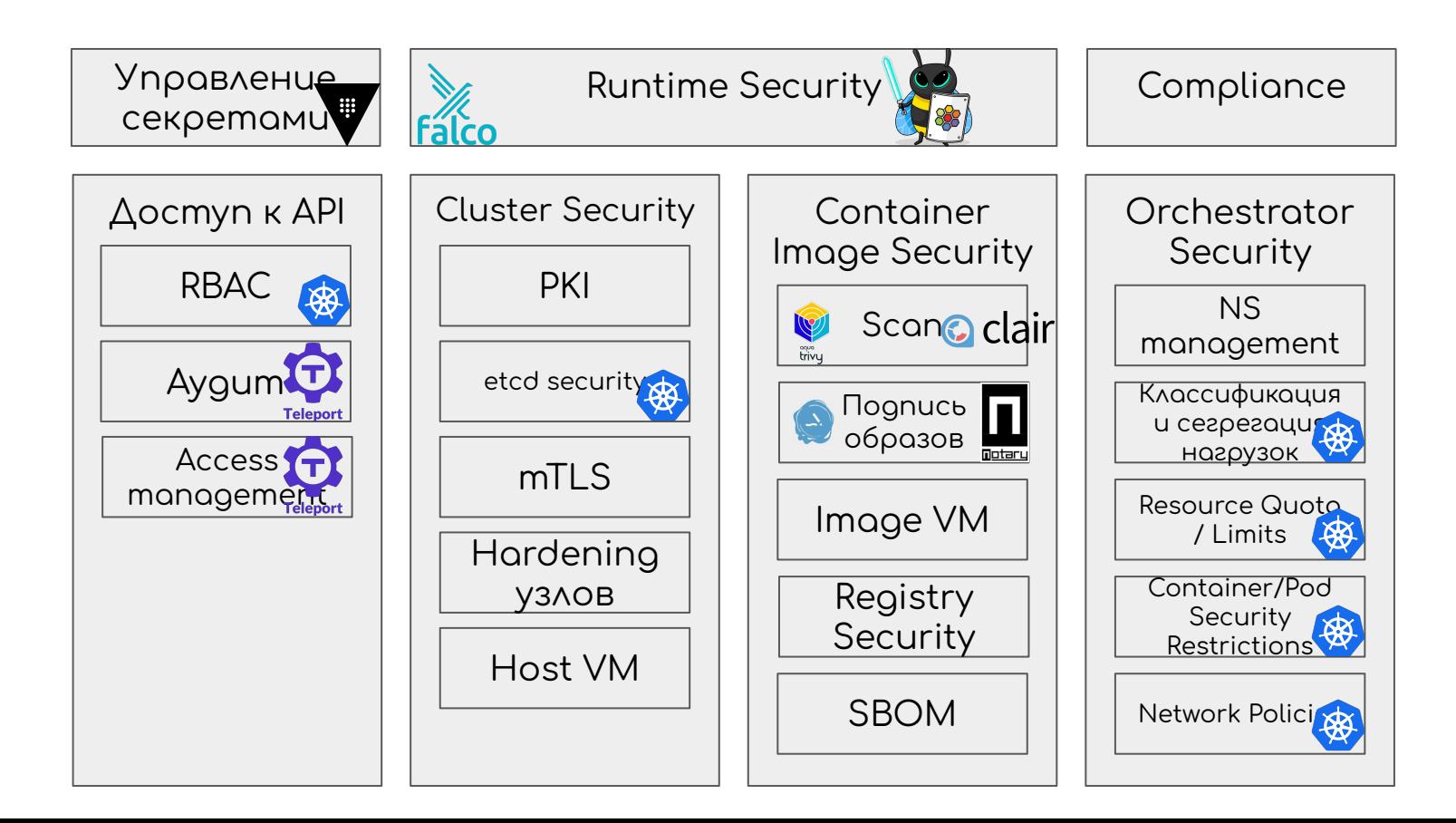

#### **Безопасность kubernetes M1 StackRox**

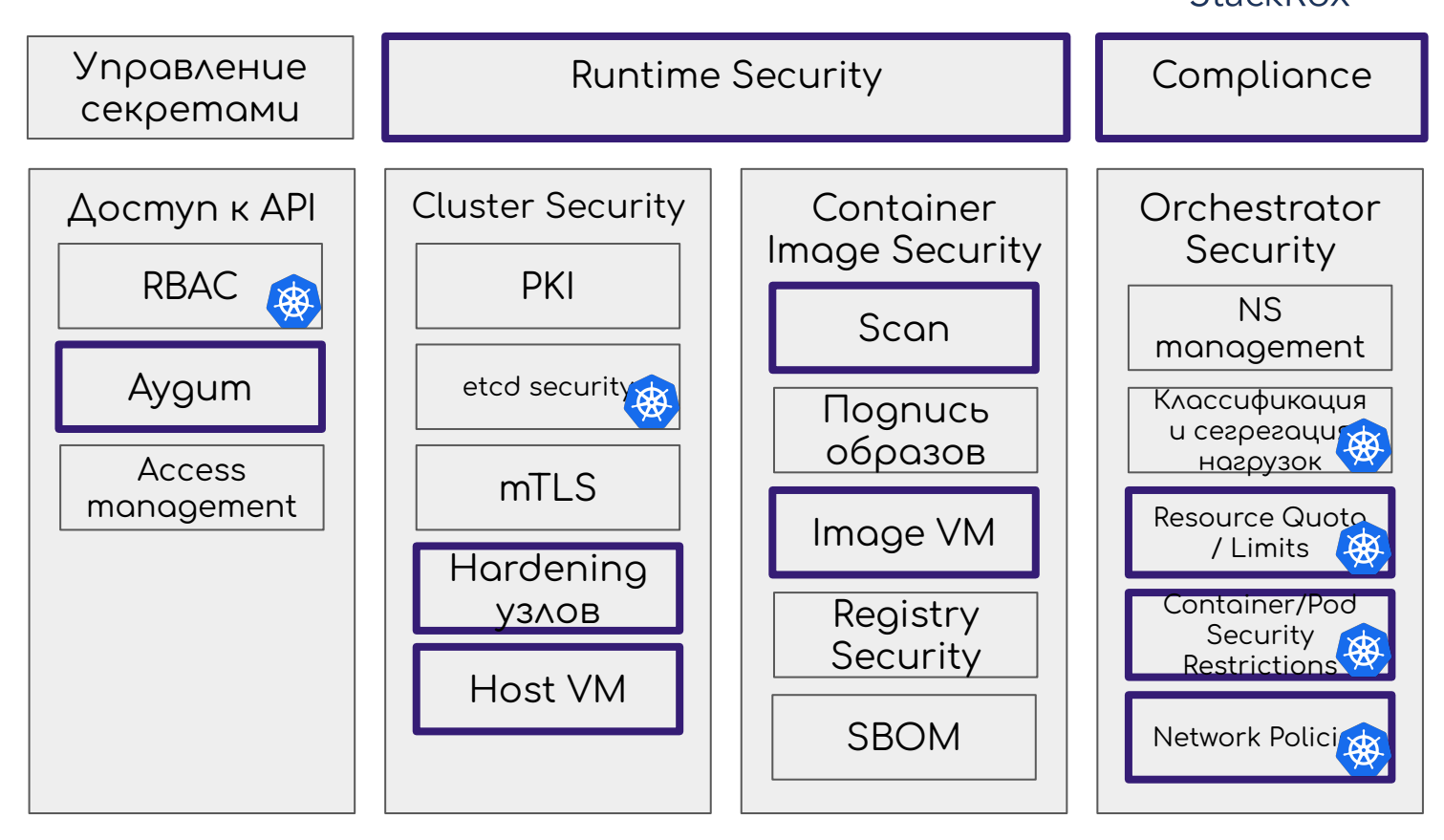

devOops

## Apxumekmypa StackRox

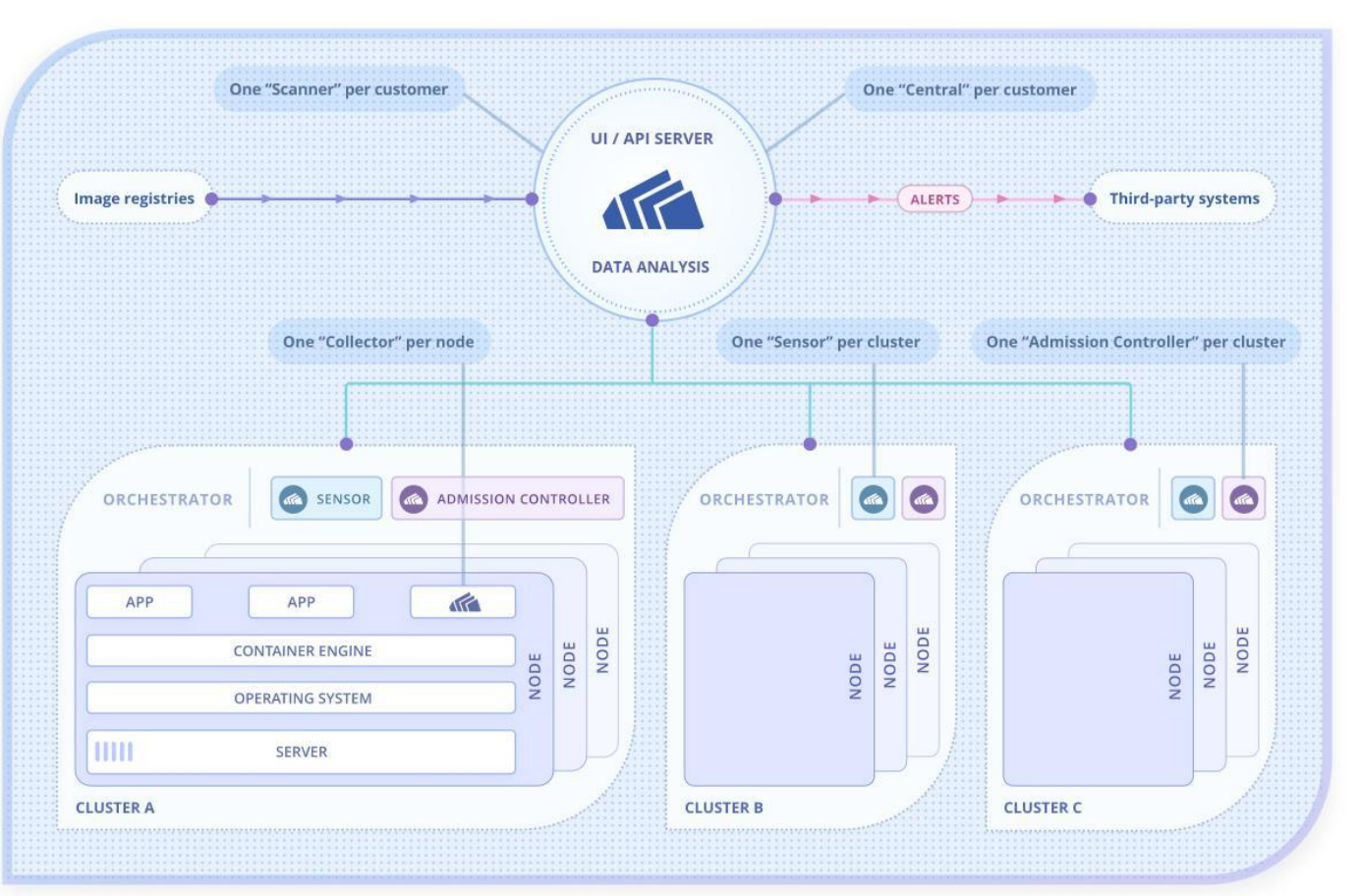

**RAS** DevOops

## **Установка**

- 1. устанавливаем component central
- 2. устанавливаем agent'ы (sensor)
- 3. настраиваем интеграции
- настраиваем 4. уведомления
- 

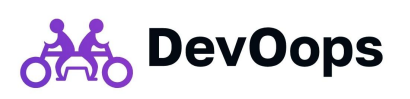

## Установка central

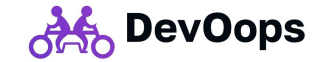

apiVersion: v1 kind: Namespace metadata: name: stackrox annotations: openshift.io/requester: system  $- -$ apiVersion: source.toolkit.fluxcd.io/v1beta1 kind: HelmRepository metadata: name: stackrox namespace: stackrox spec: interval: 1m0s timeout: 1m0s url: https://mirror.openshift.com/pub/rhacs/charts  $\sim$   $\sim$   $\sim$ apiVersion: helm.toolkit.fluxcd.io/v2beta1 kind: HelmRelease metadata: name: stackrox-central-services namespace: stackrox spec: install: remediation: retries: 3 upgrade: remediation: retries: 3 releaseName: stackrox-central-services chart: spec: chart: stackrox-central-services sourceRef: kind: HelmRepository name: stackrox version: '74.1.0' targetNamespace: stackrox interval: 1m0s values: env: offlineMode: false imagePullSecrets: useExisting: [] allowNone: true

central:  $db:$ image: registry: guay.io/stackrox-io name: central-db tag: 3.74.1 enabled: true external: false persistence: persistentVolumeClaim: claimName: "central-db" size: "106i" storageClass: "gp2" createClaim: true adminPassword: #подставить свои пароли htpasswd: | admin: \$2y\$05\$5sd5ZuAD3bCX9ddhokQhS.2zLRisC2ZeLFXi/meQ.WZi5ykxrLZRm georg:\$2y\$05\$WnbMo0H0aZLZJaQ9bHd3TOirRpzw/YA1Fl6YmxmFw1luweAQLw.bW image: registry: quay.io/stackrox-io name: main tag: 3.74.1 disableTelemetry: true persistence: persistentVolumeClaim: claimName: "stackrox-db" size: "10Gi" storageClass: "gp2" createClaim: true exposure: nodePort: enabled: true scanner: dhPassword: value: 0xY4bVYPHqTzBYL04Nb28ywS8 # подставить свой пароль disable: false image: registry: quay.io/stackrox-io name: scanner tag: 3.74.1 dbImage: registry: quay.io/stackrox-io name: scanner-db tag: 3.74.1

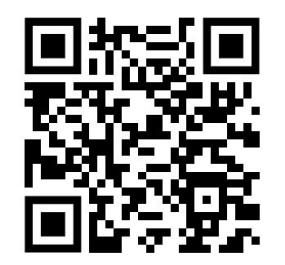

## Интерфейс

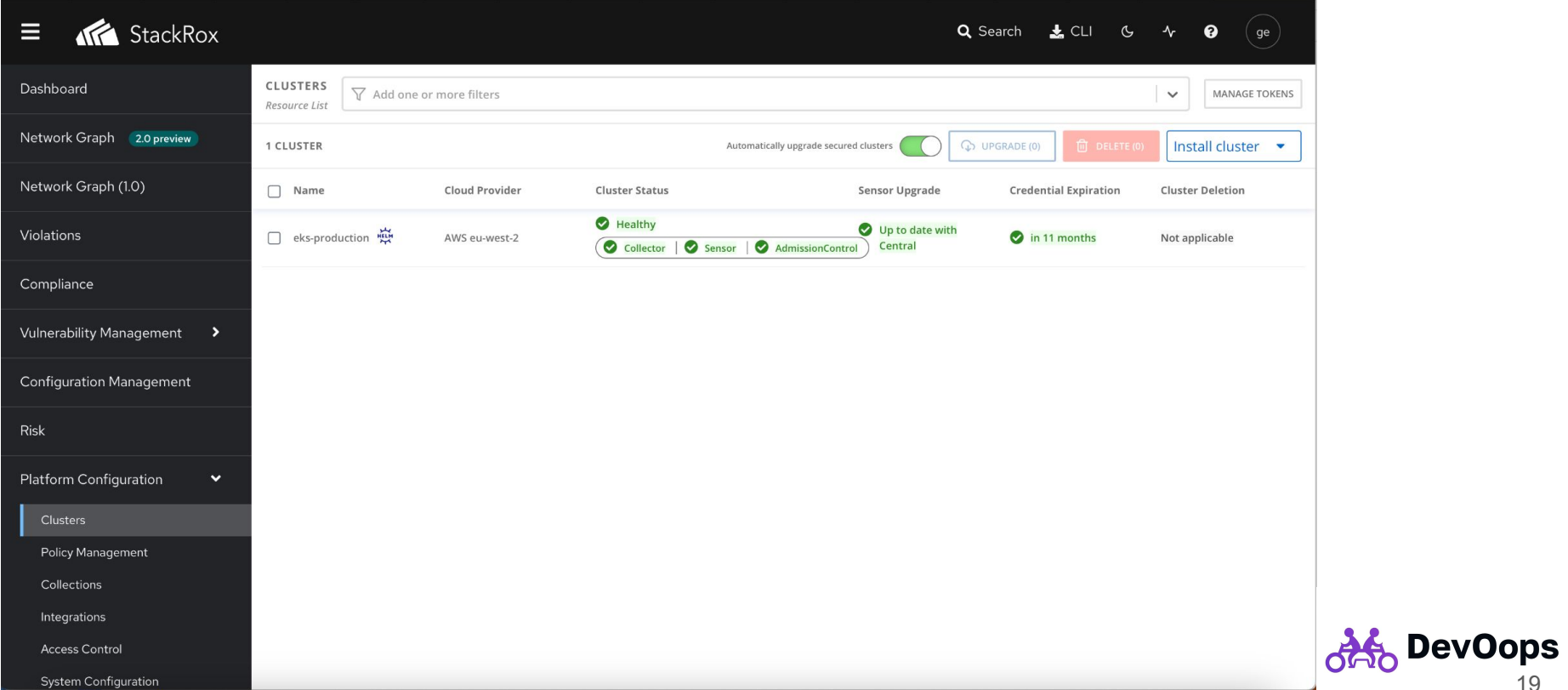

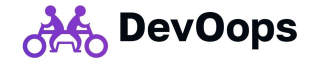

#### Заходим в список кластеров и выбираем "New Cluster"

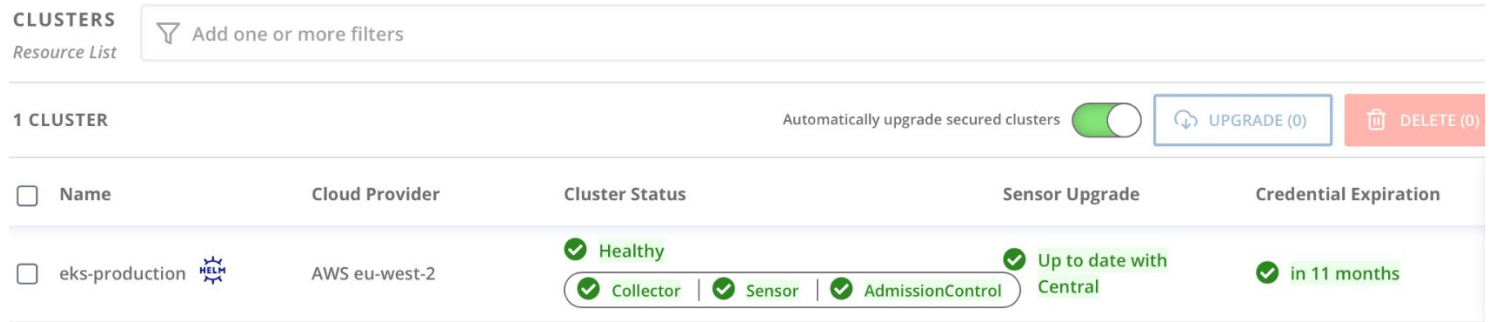

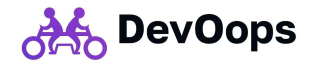

#### Выбираем опции

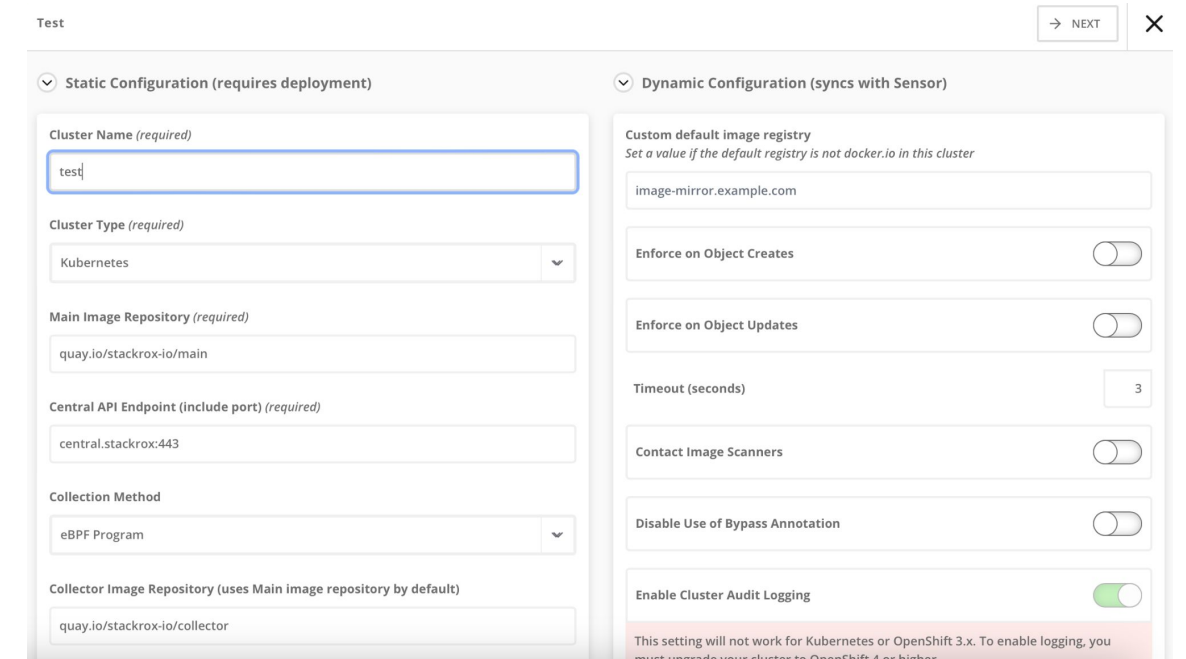

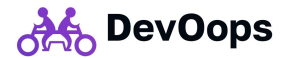

#### Скачиваем bundle

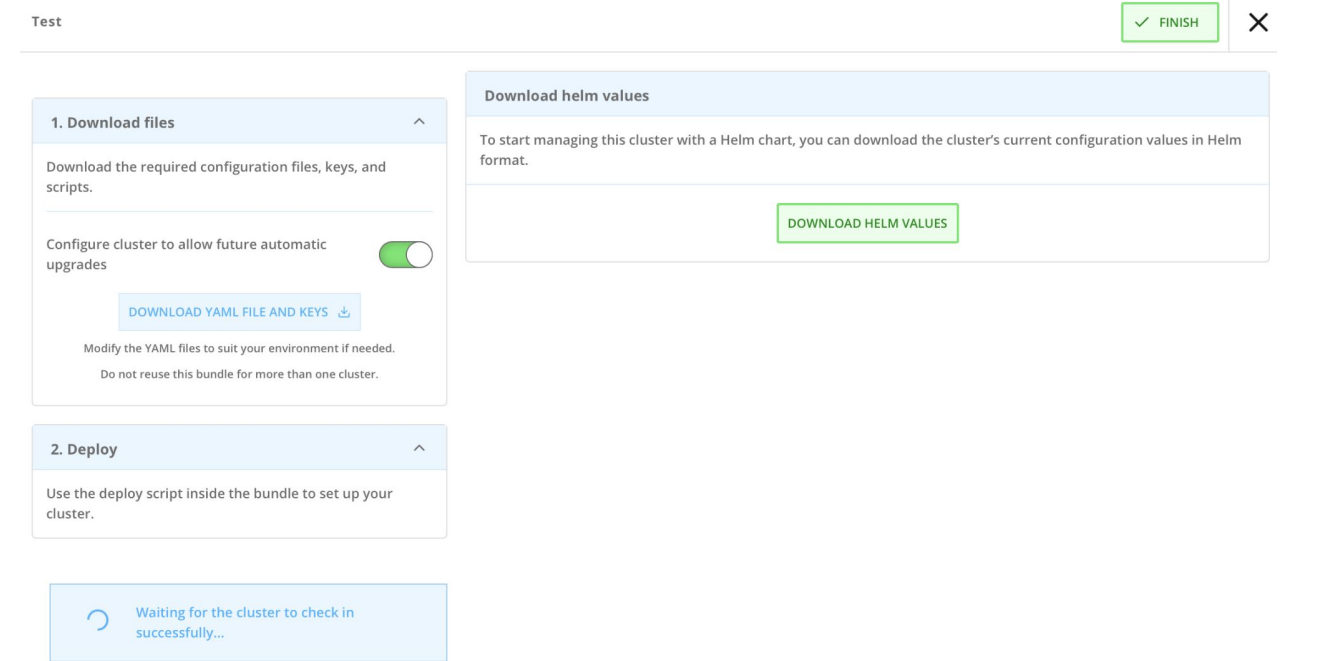

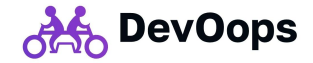

#### Кластер переходит в "not applicable" состояние

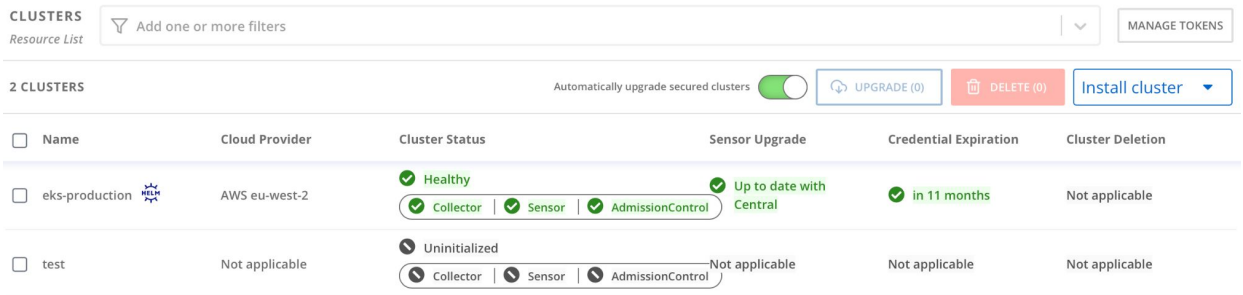

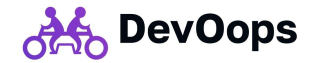

#### Установка sensor Ckayanu bundle

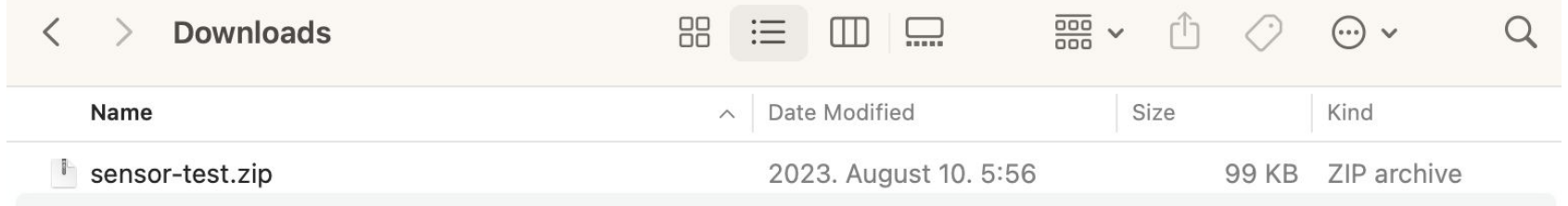

#### Распаковали

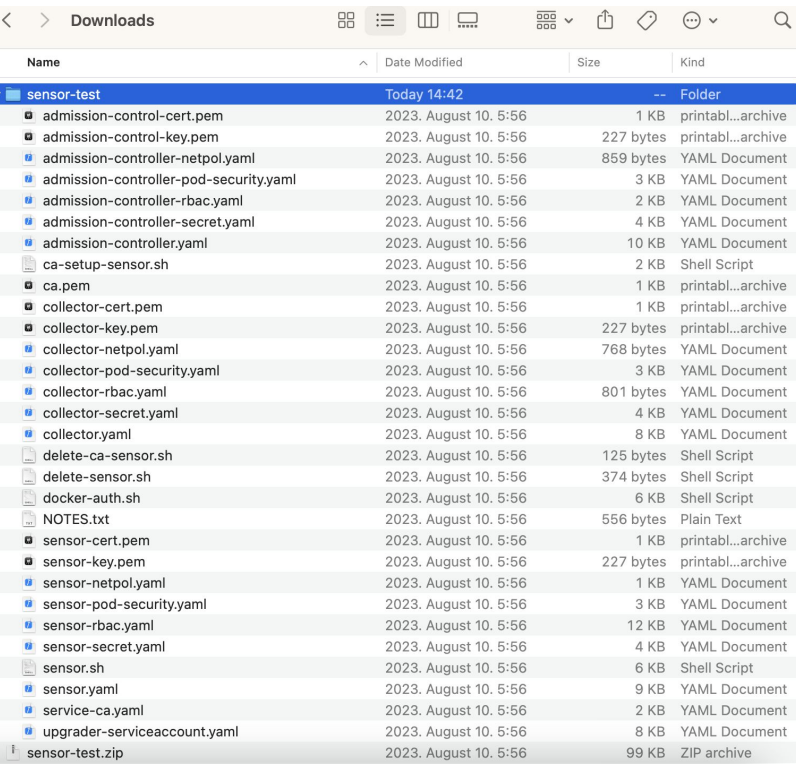

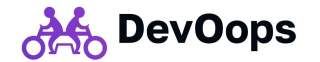

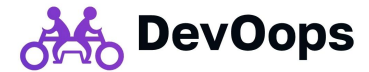

apiVersion: helm.toolkit.fluxcd.io/v2beta1 kind: HelmRelease metadata: name: stackrox-secured-cluster-services namespace: stackrox spec: install: remediation: retries: 3 upgrade: remediation: retries: 3 releaseName: stackrox-secured-cluster-services chart: spec: chart: stackrox-secured-cluster-services sourceRef: kind: HelmRepository name: stackrox version: '74.1.0' interval: 1m0s values: helmManaged: true clusterName: test # ДОЛЖНО СОВПАДАТЬ с названием кластера в панели centralEndpoint: central.stackrox:443 image: main: registry: guay.io/stackrox-io name: main tag: 3.74.1 collector: registry: quay.io/stackrox-io name: collector tag: 3.74.1

admissionControl: dynamic: disableBypass: false enforceOnCreates: false enforceOnUpdates: false scanInline: false timeout: 3 listenOnCreates: false listenOnFvents: true listen0nUpdates: false serviceTLS: cert: I # <вставить содержимое файла admission-control-cert.pem> kev: I # <вставить содержимое файла admission-control-key.pem> ca:  $cert: |$ # <вставить содержимое файла ca.pem> collector: slimMode: false collectionMethod: KERNEL MODULE disableTaintTolerations: false serviceTLS: cert: | # <вставить содержимое файла collector-cert.pem>  $kev:$   $\vdash$ # <вставить содержимое файла collector-key.pem> sensor: resources: requests: memory: "1Gi" cpu: "0.25" limits: memory: "4Gi"  $c_{DU}$ : "2" serviceTLS: cert: | # <вставить содержимое файла sensor-cert.pem> key: | # <вставить содержимое файла sensor-key.pem>

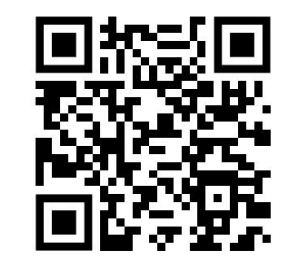

## Уведомления в Slack

#### I Show more Friday, 21 July  $\sim$ Stackrox APP 19:28 Deployment dbserver-mysql (in cluster main) violates 'Kubernetes Actions: Exec into Pod' Policy Alert ID: 6915560d-78fc-4e92-842a-7c36d99b36a3 78fc-4e92-842a-7c36d99b36a3 Time (UTC): 2023-07-21 17:28:17 Severity: High **Violations:** - Kubernetes API received exec 'sh -i -c TERM=xterm sh' request into pod 'dbserver-mysql-0' container 'mysql' Show more Deployment batch (in cluster main) violates 'Alpine Linux Package Manager (apk) in Image'

Policy

Alert ID: 0037f945-79e2-4753-836b-36e45eebda08

Alert URL: https://stackrox.uat.private \_\_\_\_\_\_\_\_\_\_\_\_\_\_\_\_\_\_\_\_/main/violations/0037f945-

79e2-4753-836b-36e45eebda08

Time (UTC): 2023-07-21 17:32:34

Severity: Low

**Violations:** 

- Container 'vault-agent' includes component 'apk-tools' (version 2.12.7-r3)

**Policy Definition:** 

Description:

Show more

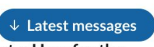

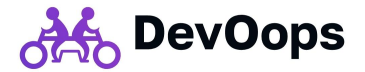

## Уведомления

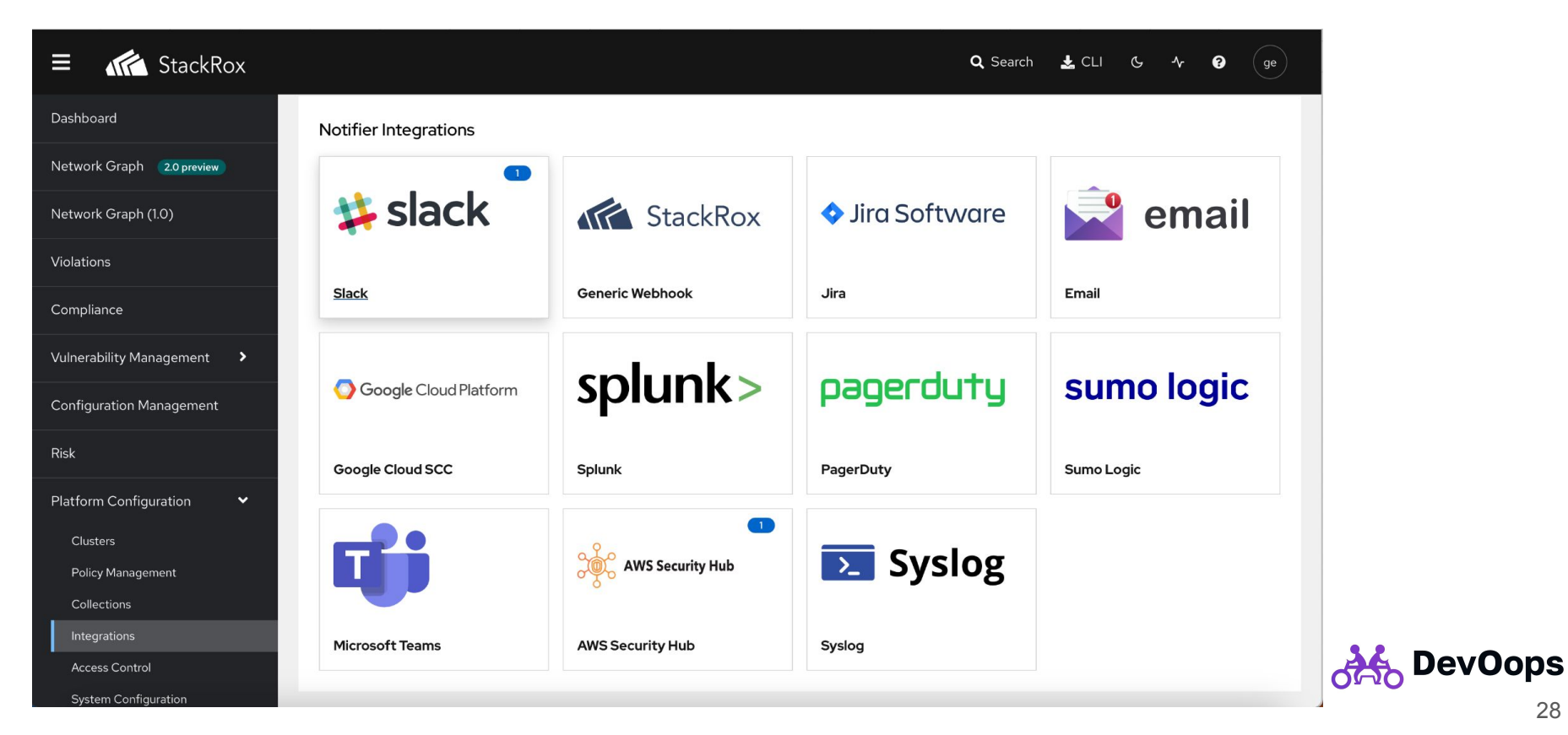

## Aaw6opg

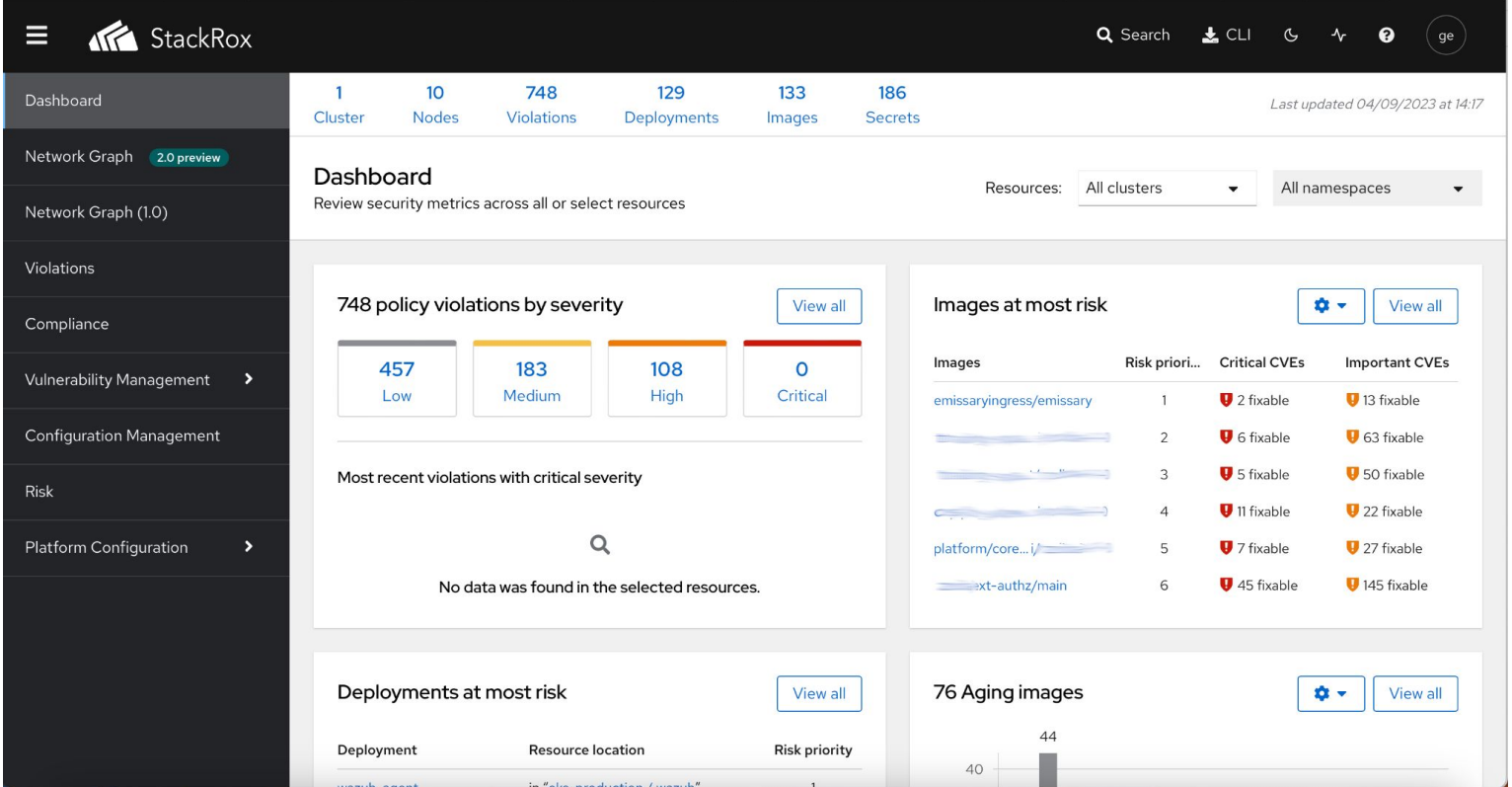

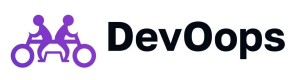

## Aaw6opg

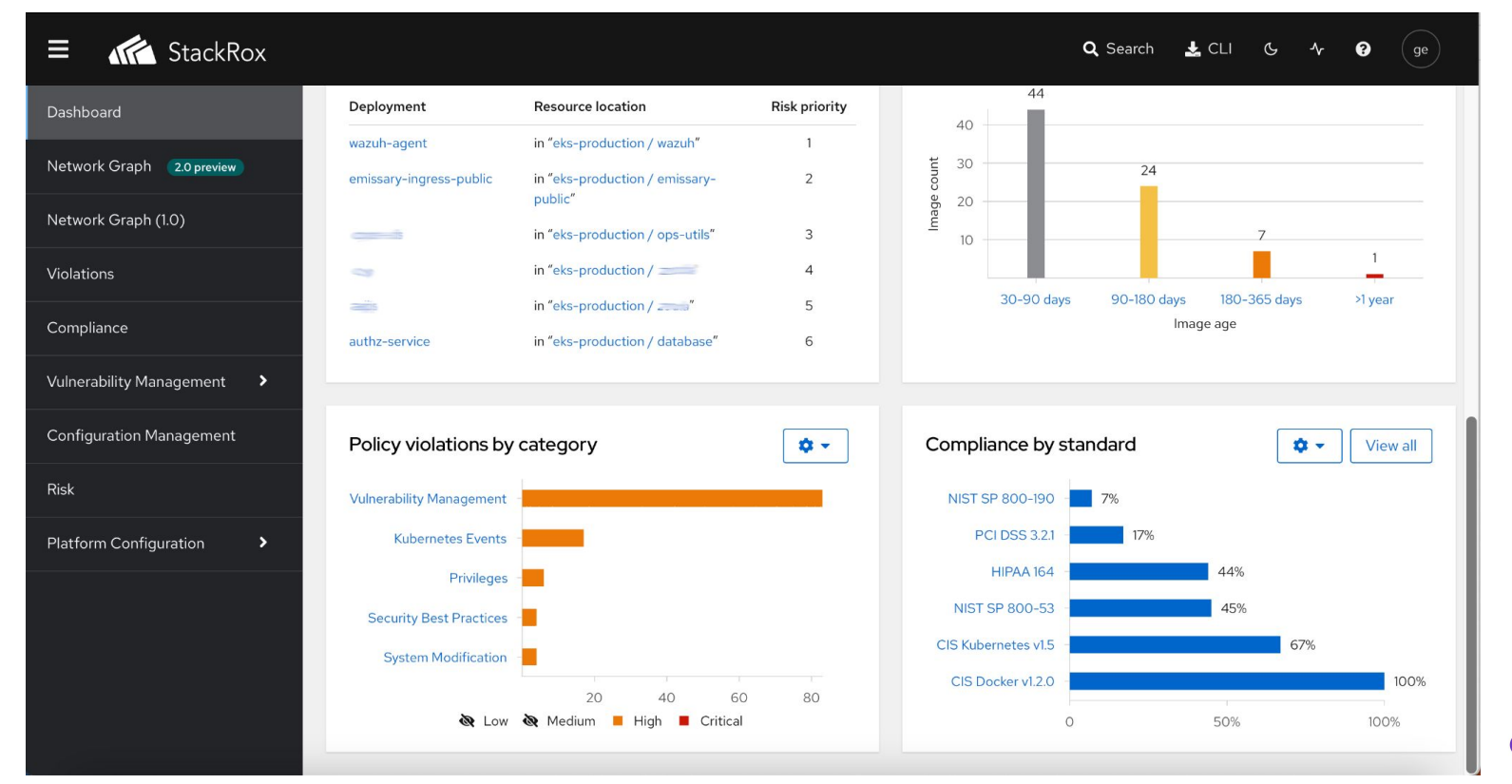

## Aaw6opg

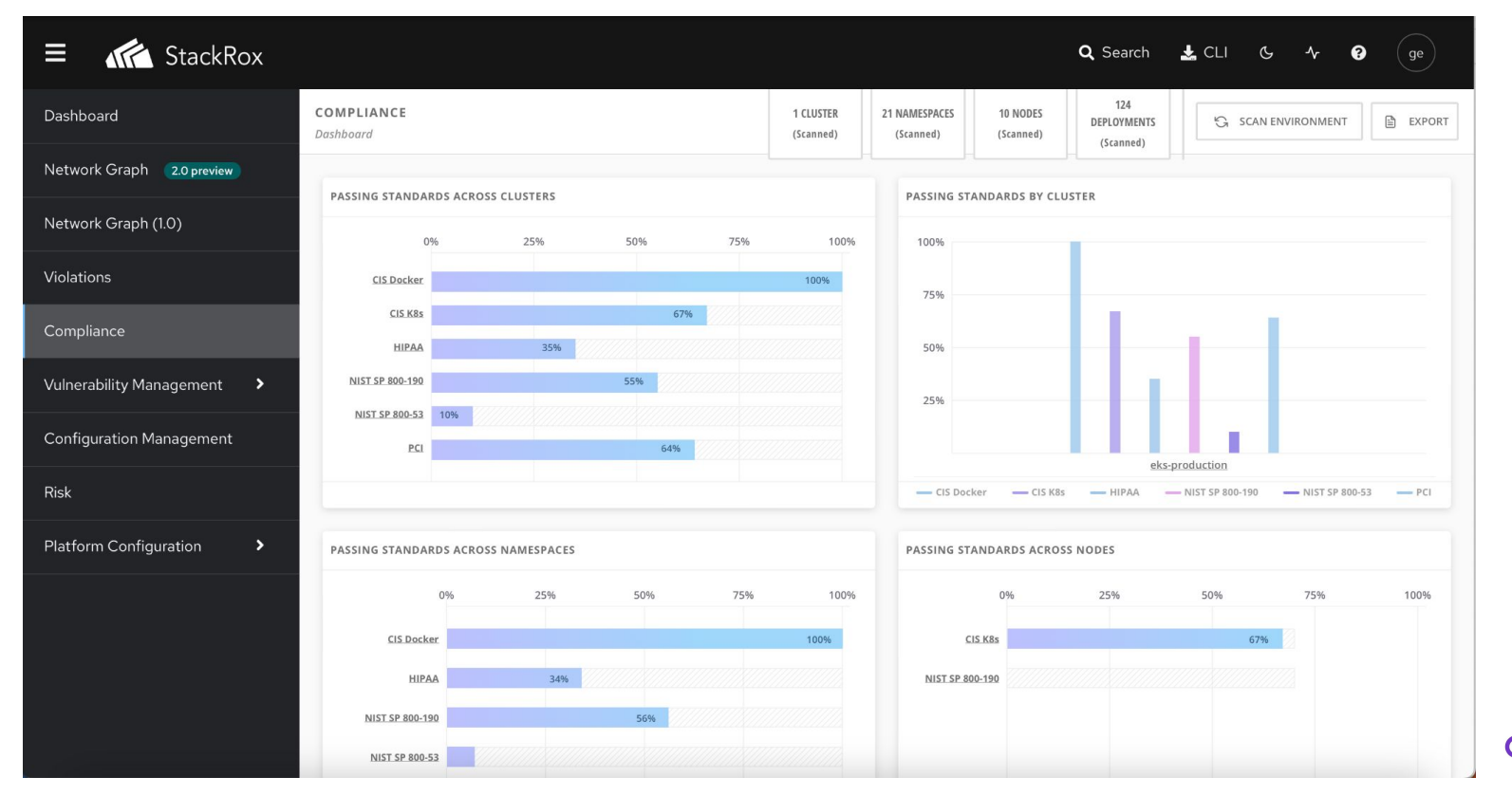

## Kapma cemu

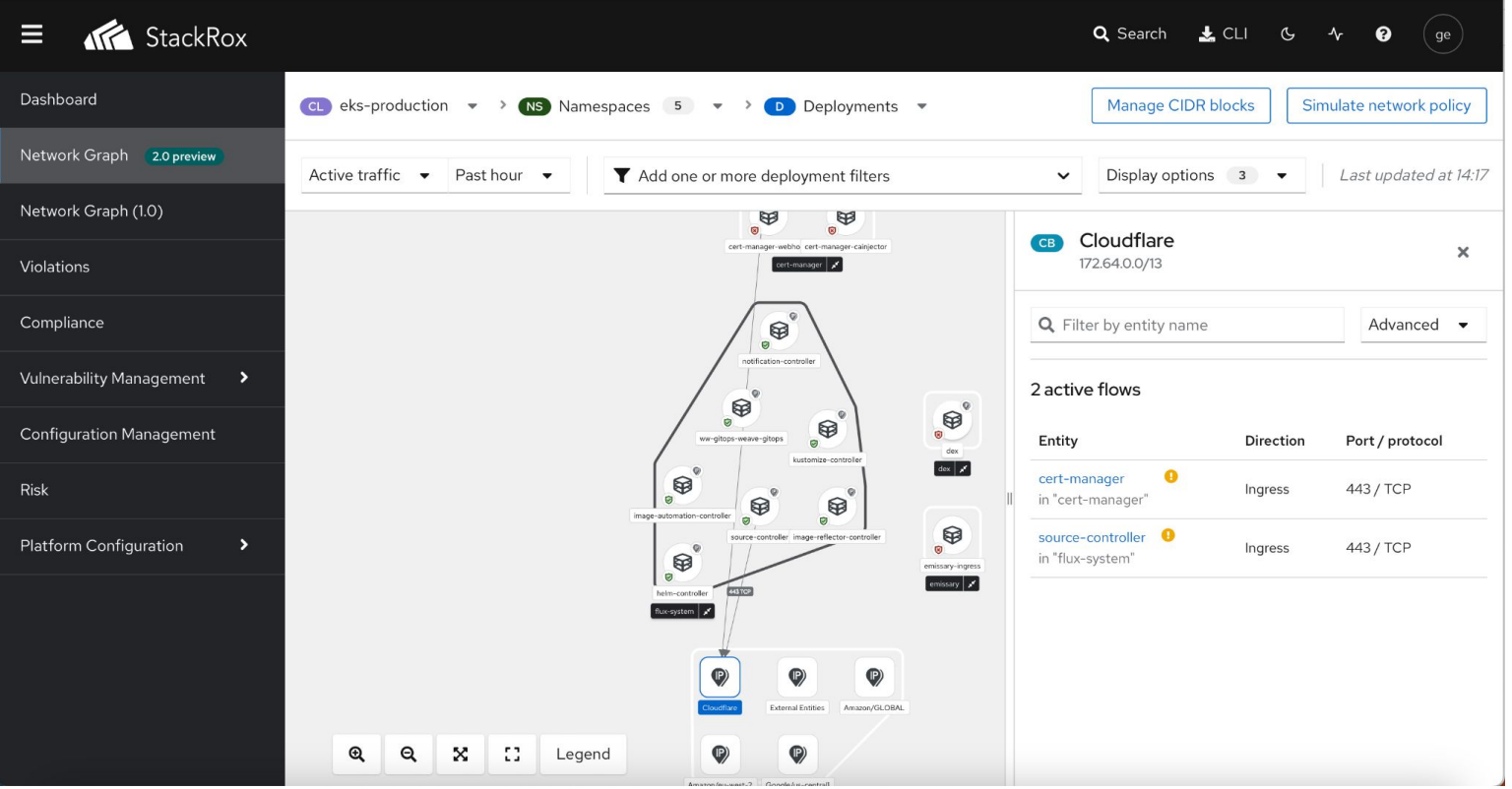

devOops

## Нарушения политик

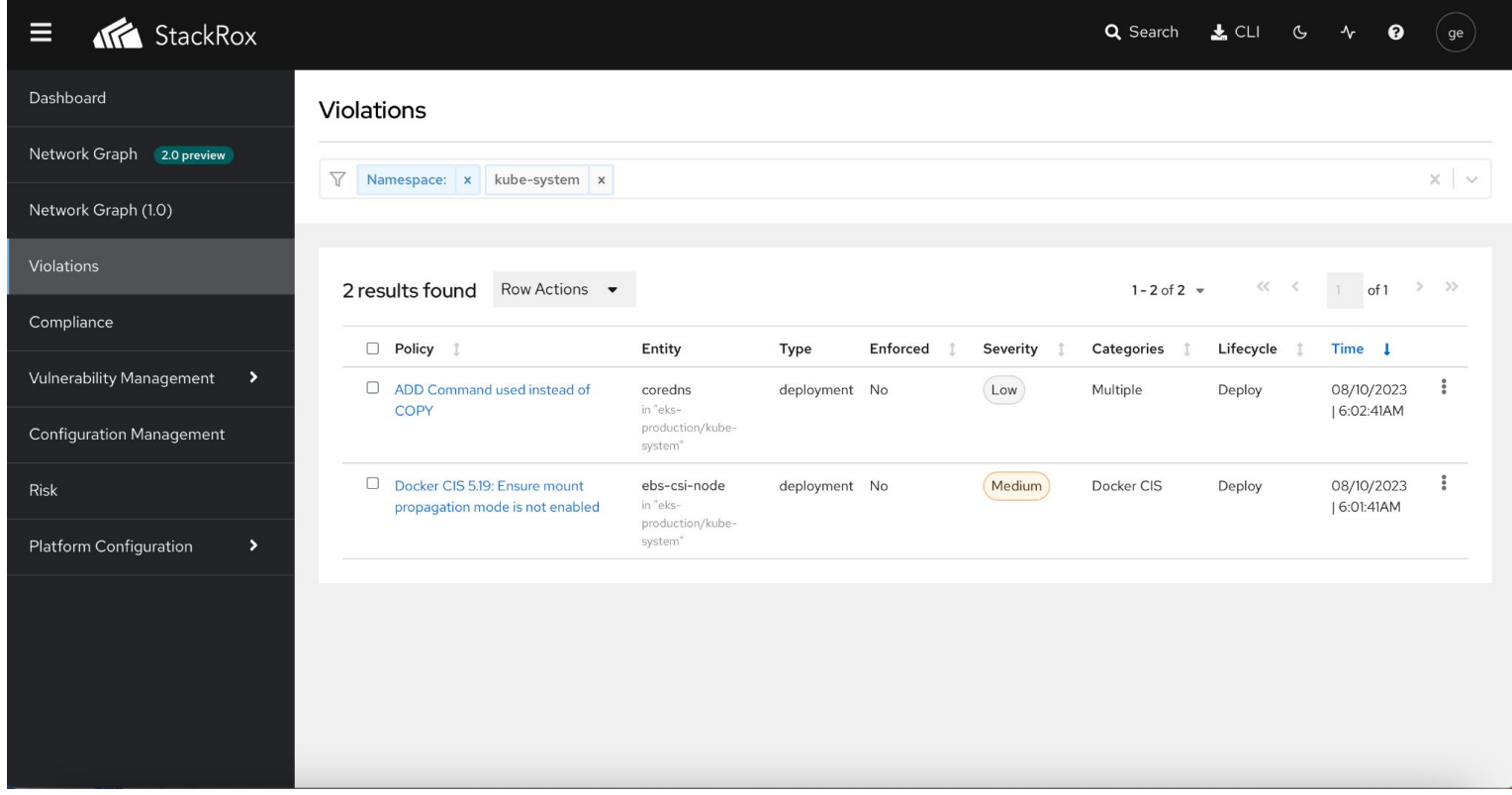

33

devOops

## Управление уязвимостями -

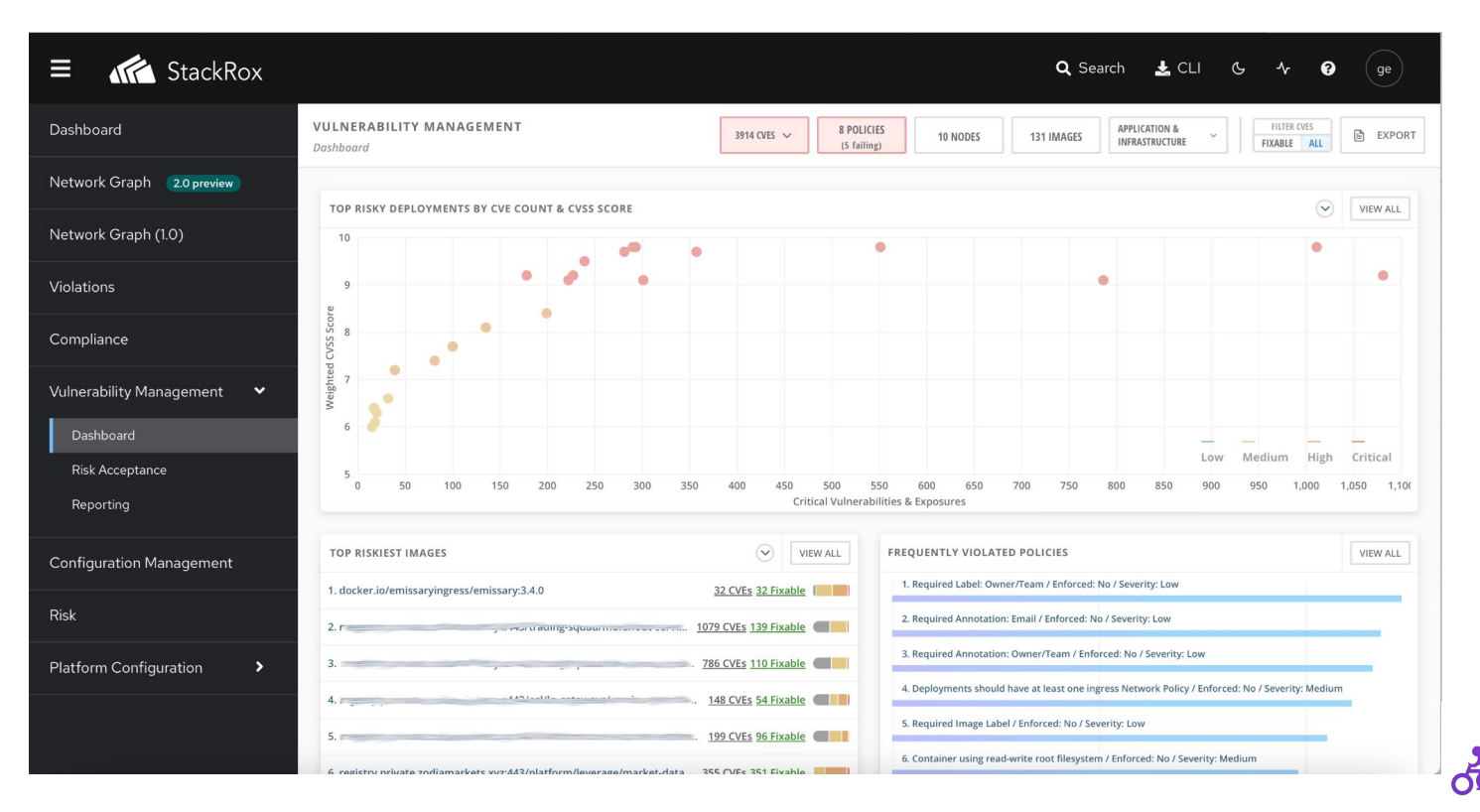

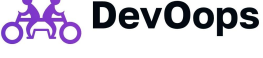

## Управление уязвимостями - 2

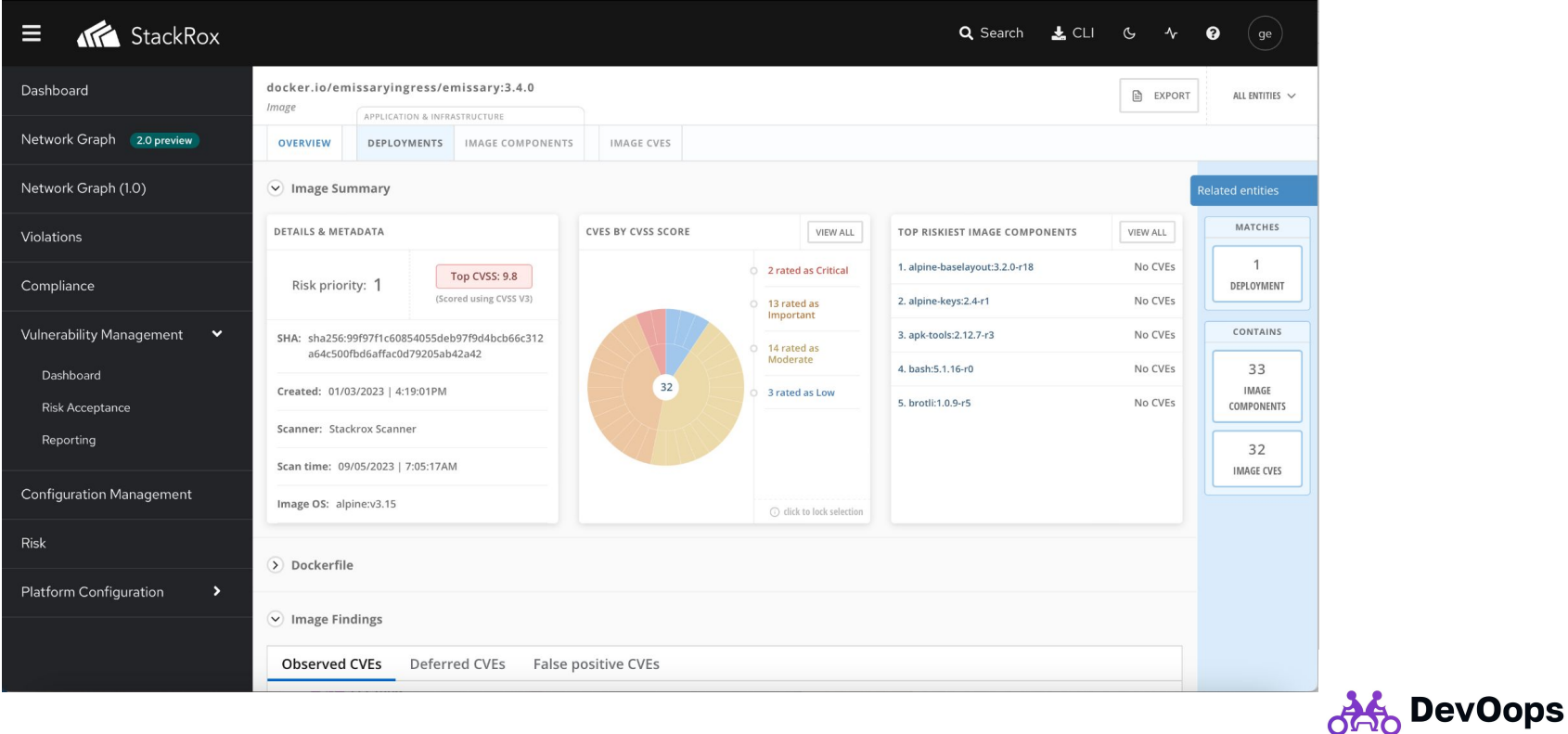

35

## Управление уязвимостями - 3

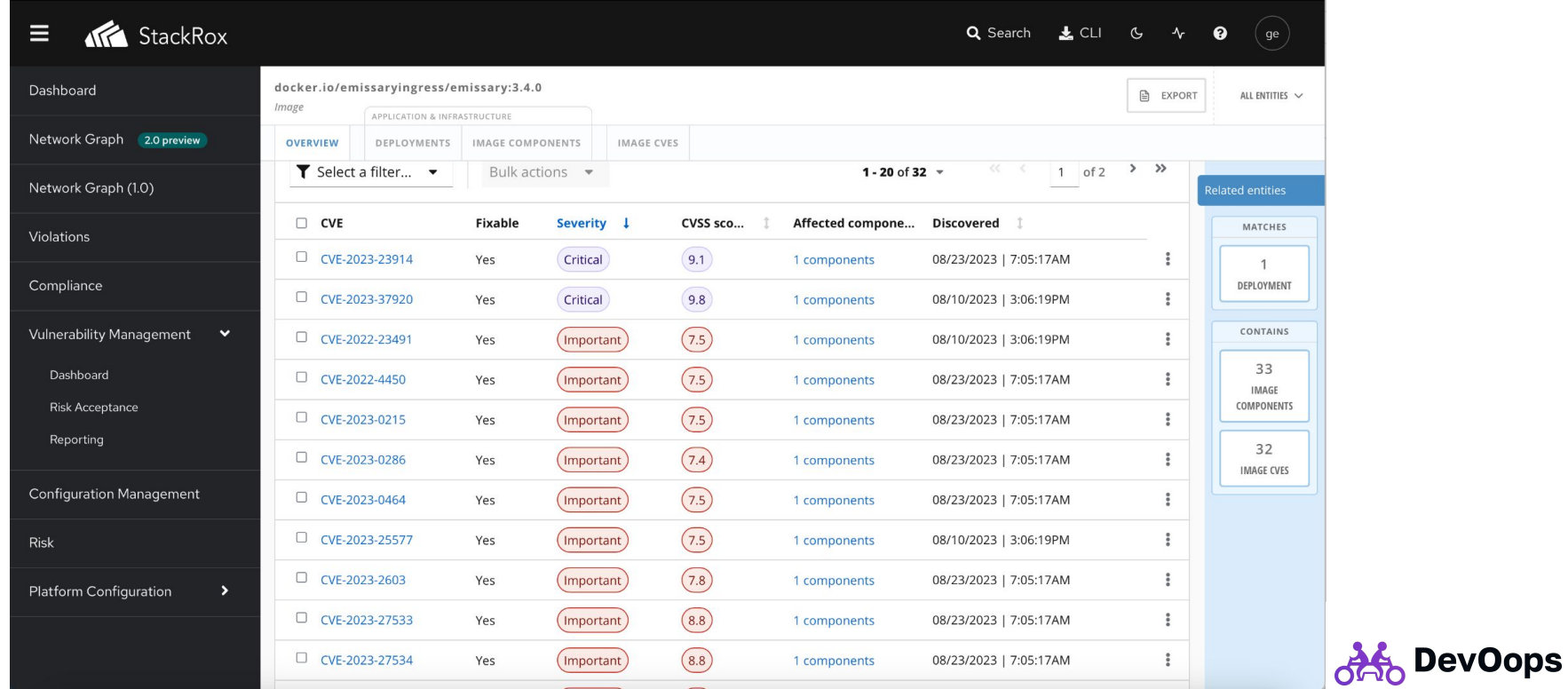

### ABMOMAMU3QUUU?

- terraform provider https://github.com/splunk/ terraform-provider-stackro  $\times$  (2 года не развивается)
- ansible HET
- onepamop HET
- зато есть CLI roxctl: https://docs.openshift.com /acs/4.1/welcome/index.ht ml u HTTP(s) API документации нет, см. UCXOGHUKU

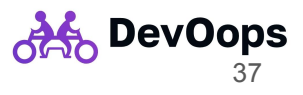

## Bыводы?

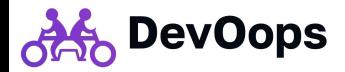

## Контакты

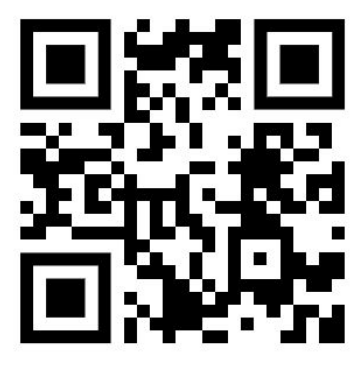

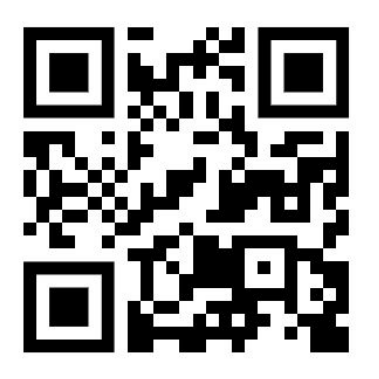

https://t.me/gecube

Telegram канал по StackRox: https://t.me/ru\_stackrox

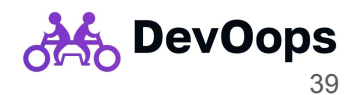